## eVidyalaya Half Yearly Report

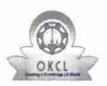

۰....

Department of School & Mass Education, Govt. of Odisha

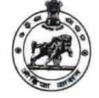

| School Name : GOVT. MOTHER SAROJINI GIRLS HIGH SCHOOL |                      |                             |  |  |
|-------------------------------------------------------|----------------------|-----------------------------|--|--|
| U_DISE :<br>21192502708                               | District :<br>GANJAM | Block :<br>BERHAMPUR<br>MPL |  |  |

Report Create Date : 0000-00-00 00:00:00 (25560)

| general_info                                         |                       |
|------------------------------------------------------|-----------------------|
| » Half Yearly Report No                              | 7                     |
| » Half Yearly Phase                                  | 1                     |
| » Implementing Partner                               | IL&FS ETS             |
| » Half Yearly Period from                            | 04/02/2017            |
| » Half Yearly Period till                            | 10/01/2017            |
| » School Coordinator Name                            | MADHUSMITA<br>PATNAIK |
| Leaves taken for the following                       | ng Month              |
| » Leave Month 1                                      | April                 |
| » Leave Days1                                        | 0                     |
| » Leave Month 2                                      | Мау                   |
| » Leave Days2                                        | 0                     |
| » Leave Month 3                                      | June                  |
| » Leave Days3                                        | 0                     |
| » Leave Month 4                                      | July                  |
| » Leave Days4                                        | 0                     |
| » Leave Month 5                                      | August                |
| » Leave Days5                                        | 0                     |
| » Leave Month 6                                      | September             |
| » Leave Days6                                        | 0                     |
| » Leave Month 7                                      | October               |
| » Leave Days7                                        | 0                     |
| Equipment Downtime De                                | etails                |
| » Equipment are in working condition?                | Yes                   |
| » Downtime > 4 Working Days                          | No                    |
| » Action after 4 working days are over for Equipment |                       |
| Training Details                                     |                       |
| Refresher training Conducted                         | No                    |
| Refresher training Conducted Date                    |                       |
| If No; Date for next month                           | 14/12/2017            |
| Educational content Det                              | ails                  |

275)

| » e Content installed?                      | Yes                                                                                                    |
|---------------------------------------------|----------------------------------------------------------------------------------------------------|
| » SMART Content with Educational software?  | Yes                                                                                                    |
| » Stylus/ Pens                              | Yes                                                                                                    |
| » USB Cable                                 | Yes                                                                                                    |
| » Software CDs                              | Yes                                                                                                    |
| » User manual                               | Yes                                                                                                    |
| Recurring Service Detail                    | s                                                                                                    |
| Register Type (Faulty/Stock/Other Register) | YES                                                                                                    |
| Register Quantity Consumed                  | 1                                                                                                    |
| Blank Sheet of A4 Size                      | Yes                                                                                                    |
| A4 Blank Sheet Quantity Consumed            | 2450                                                                                                    |
| Cartridge                                   | Yes                                                                                                    |
| Cartridge Quantity Consumed                 | 1                                                                                                    |
| USB Drives                                  | Yes                                                                                                    |
| USB Drives Quantity Consumed                | 1                                                                                                    |
| Blank DVDs Rewritable                       | Yes                                                                                                    |
| Blank DVD-RW Quantity Consumed              | 25                                                                                                    |
| White Board Marker with Duster              | Yes                                                                                                    |
| Quantity Consumed                           | 6                                                                                                    |
| Electricity bill                            | Yes                                                                                                    |
| Internet connectivity                       | Yes                                                                                                    |
| Reason for Unavailablity                    |                                                                                                    |
| Electrical Meter Reading and Generator      | r Meter Reading                                                                                                    |
| Generator meter reading                     | 405                                                                                                    |
| Electrical meter reading                    | 1608                                                                                                    |
| Equipment replacement det                   | tails                                                                                                    |
| Replacement of any Equipment by Agency      | No                                                                                                    |
| Name of the Equipment                       |                                                                                                    |
| Theft/Damaged Equipment                     | nt                                                                                                    |
| Equipment theft/damage                      | No                                                                                                    |
| If Yes; Name the Equipment                  |                                                                                                    |
| Lab Utilization details                     |                                                                                                    |
| No. of 9th Class students                   | 129                                                                                                    |
| 9th Class students attending ICT labs       | 129                                                                                                    |
| No. of 10th Class students                  | 137                                                                                                    |
| 10th Class students attending ICT labs      | 137                                                                                                    |
| No. of hours for the following month lab h  | Concerning and a second second s |
| Month-1                                     | April                                                                                                    |
| Hours1                                      | 45                                                                                                    |
| Month-2                                     | 45<br>May                                                                                                    |
| Hours2                                      | 7                                                                                                    |
| Hoursz                                      |                                                                                                    |
| Month-3                                     | June                                                                                                    |

9° R,

.

| а, | » Month-4                                                                                                    | July                          |  |  |  |
|----|----------------------------------------------------------------------------------------------------|-------------------------------|--|--|--|
|    | » Hours4                                                                                                    | 65                            |  |  |  |
|    | » Month-5                                                                                                    | August                        |  |  |  |
|    | » Hours5                                                                                                    | 62                            |  |  |  |
|    | » Month-6                                                                                                    | September                     |  |  |  |
|    | » Hours6                                                                                                    | 55                            |  |  |  |
|    | » Month-7                                                                                                    | October                       |  |  |  |
|    | » Hours7                                                                                                    | 0                             |  |  |  |
|    | Server & Node Downtime details                                                                                                    |                               |  |  |  |
|    | » Server Downtime Complaint logged date1                                                                                                    |                               |  |  |  |
|    | » Server Downtime Complaint Closure date1                                                                                                    |                               |  |  |  |
|    | » Server Downtime Complaint logged date2                                                                                                    |                               |  |  |  |
|    | » Server Downtime Complaint Closure date2                                                                                                    |                               |  |  |  |
|    | » Server Downtime Complaint logged date3                                                                                                    | *************************     |  |  |  |
|    | » Server Downtime Complaint Closure date3                                                                                                    |                               |  |  |  |
|    | » No. of Non-working days in between                                                                                                    | 0                             |  |  |  |
| 1  | » No. of working days in downtime                                                                                                    | 0                             |  |  |  |
|    | Stand alone PC downtime details                                                                                                    | 3                             |  |  |  |
|    | » PC downtime Complaint logged date1                                                                                                    |                               |  |  |  |
|    | » PC downtime Complaint Closure date1                                                                                                    | ******                        |  |  |  |
|    | » PC downtime Complaint logged date2                                                                                                    | ***************************** |  |  |  |
|    | » PC downtime Complaint Closure date2                                                                                                    |                               |  |  |  |
|    | » PC downtime Complaint logged date3                                                                                                    |                               |  |  |  |
|    | » PC downtime Complaint Closure date3                                                                                                    |                               |  |  |  |
|    | » No. of Non-working days in between                                                                                                    | 0                             |  |  |  |
|    | » No. of working days in downtime                                                                                                    | 0                             |  |  |  |
|    | UPS downtime details                                                                                                    |                               |  |  |  |
|    | » UPS downtime Complaint logged date1                                                                                                    |                               |  |  |  |
|    | » UPS downtime Complaint Closure date1                                                                                                    |                               |  |  |  |
|    | » UPS downtime Complaint logged date2                                                                                                    |                               |  |  |  |
|    | » UPS downtime Complaint Closure date2                                                                                                    |                               |  |  |  |
|    | » UPS downtime Complaint logged date3                                                                                                    |                               |  |  |  |
|    | » UPS downtime Complaint logged dates                                                                                                    |                               |  |  |  |
|    | » No. of Non-working days in between                                                                                                    | 0                             |  |  |  |
|    | » No. of working days in downtime                                                                                                    | 0                             |  |  |  |
|    | Genset downtime details                                                                                                    |                               |  |  |  |
|    |                                                                                                    |                               |  |  |  |
|    | » UPS downtime Complaint logged date1                                                                                                    | *********************         |  |  |  |
|    | » UPS downtime Complaint Closure date1                                                                                                    |                               |  |  |  |
|    | » UPS downtime Complaint logged date2                                                                                                    |                               |  |  |  |
|    | » UPS downtime Complaint Closure date2                                                                                                    |                               |  |  |  |
|    |                                                                                                    |                               |  |  |  |
|    | » UPS downtime Complaint logged date3                                                                                                    |                               |  |  |  |
|    | <ul> <li>» UPS downtime Complaint logged date3</li> <li>» UPS downtime Complaint Closure date3</li> <li>» No. of Non-working days in between</li> </ul> | 0                             |  |  |  |

| » No. of Non-working days in between                                                    | 0                                                                                                    |
|-----------------------------------------------------------------------------------------|----------------------------------------------------------------------------------------------------|
| » peripheral downtime Complaint Closure date3                                           |                                                                                                    |
| » peripheral downtime Complaint logged dates                                            |                                                                                                    |
| » peripheral downtime Complaint Closure date2                                           | *******                                                                                                    |
| » peripheral downtime Complaint logged date2                                            |                                                                                                    |
| » peripheral downtime Complaint Closure date1                                           |                                                                                                    |
| » peripheral downtime Complaint logged date1                                            | A second difference of the second difference of the second difference o |
| » No. of working days in downtime<br>Switch, Networking Components and other pe         | ripheral downtime details                                                                                                    |
| the descention of                                                                       | 0                                                                                                    |
| » No. of Non-working days in between                                                    | 0                                                                                                    |
| » stabilizer downtime Complaint Closure date3                                           |                                                                                                    |
| » stabilizer downtime Complaint logged date3                                            | Charles and the second second s                                                                                                    |
| » stabilizer downtime Complaint Closure date2                                           | ******                                                                                                    |
| » stabilizer downtime Complaint logged date2                                            |                                                                                                    |
| » stabilizer downtime Complaint Closure date1                                           | ********                                                                                                    |
| » stabilizer downtime Complaint logged date1                                            |                                                                                                    |
| Servo stabilizer downtime d                                                             | etails                                                                                                    |
| » No of working days in downtime                                                        | 0                                                                                                    |
| » No. of Non-working days in between                                                    | 0                                                                                                    |
| » IWB downtime Complaint Closure date3                                                  | Δ                                                                                                    |
| » IWB downtime Complaint logged date3                                                   |                                                                                                    |
| » IWB downtime Complaint Closure date2                                                  | ***************************************                                                                                                    |
| » IWB downtime Complaint logged date2                                                   |                                                                                                    |
| » IWB downtime Complaint Closure date1                                                  |                                                                                                    |
| » IWB downtime Complaint logged date1                                                   |                                                                                                    |
| Interactive White Board (IWB) down                                                      | time details                                                                                                    |
| . No of working days in downtime                                                        |                                                                                                    |
| » No. of Non-working days in between                                                    | 0                                                                                                    |
| » Printer downtime Complaint Closure date3                                              | 0                                                                                                    |
| » Printer downtime Complaint logged date3                                               |                                                                                                    |
| » Printer downtime Complaint Closure date2                                              |                                                                                                    |
| » Printer downtime Complaint logged date2                                               |                                                                                                    |
| » Printer downtime Complaint Closure date1                                              |                                                                                                    |
| » Printer downtime Complaint logged date1                                               |                                                                                                    |
| Printer downtime details                                                                |                                                                                                    |
| No. of working days in downtime                                                         |                                                                                                    |
| No. of Non-working days in between                                                      | 0                                                                                                    |
| Projector downtime Complaint Closure date3                                              | 0                                                                                                    |
| Projector downtime Complaint logged date3                                               |                                                                                                    |
| Projector downtime Complaint Closure date2                                              |                                                                                                    |
| Projector downtime Complaint logged date2                                               | *****                                                                                                    |
| Projector downtime Complaint logged date1<br>Projector downtime Complaint Closure date1 |                                                                                                    |
|                                                                                         |                                                                                                    |

 $\mathbf{r}_i$ 

1. a.

Signature of Head Master/Mistress with Seal